## <span id="page-0-0"></span>**2019-06-27 AAI Developers Meeting**

## Attachments (including meeting recording)

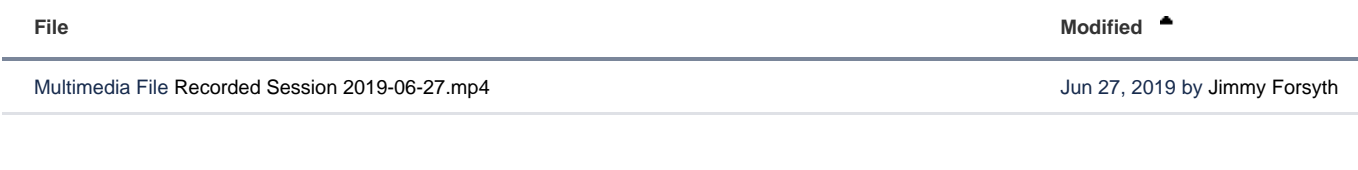

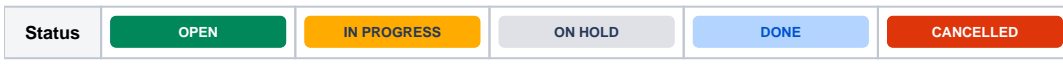

## Agenda Items

## START RECORDING

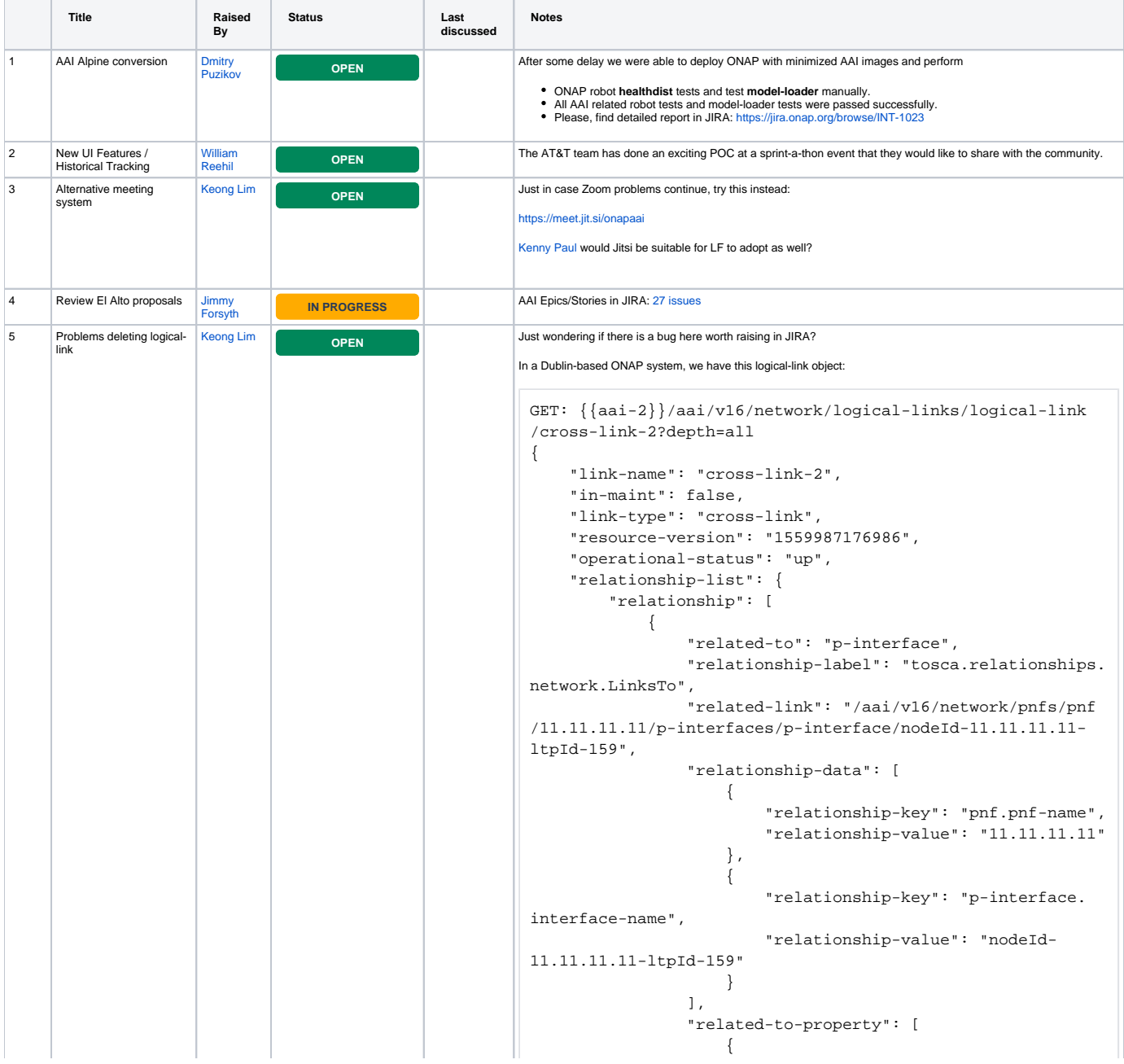

```
 "property-key": "p-interface.prov-
status"
  }
               ]
            },
 \{ "related-to": "p-interface",
                "relationship-label": "tosca.relationships.
network.LinksTo",
                "related-link": "/aai/v16/network/pnfs/pnf
/10.10.10.10/p-interfaces/p-interface/nodeId-10.10.10.10-
ltpId-58",
                "relationship-data": [
 \{ "relationship-key": "pnf.pnf-name",
                       "relationship-value": "10.10.10.10"
                    },
 \{ "relationship-key": "p-interface.
interface-name",
                       "relationship-value": "nodeId-
10.10.10.10-ltpId-58"
  }
                ],
                "related-to-property": [
                   {
                        "property-key": "p-interface.prov-
status"
  }
               ]
            },
 \{ "related-to": "ext-aai-network",
                "relationship-label": "org.onap.
relationships.inventory.BelongsTo",
                "related-link": "/aai/v16/network/ext-aai-
networks/ext-aai-network/VDF-ext-net",
                "relationship-data": [
 \{ "relationship-key": "ext-aai-
network.aai-id",
                       "relationship-value": "VDF-ext-net"
  }
               ]
            }
         ]
     }
}
On attempting to DELETE the logical-link, we get an error preventing it:
```
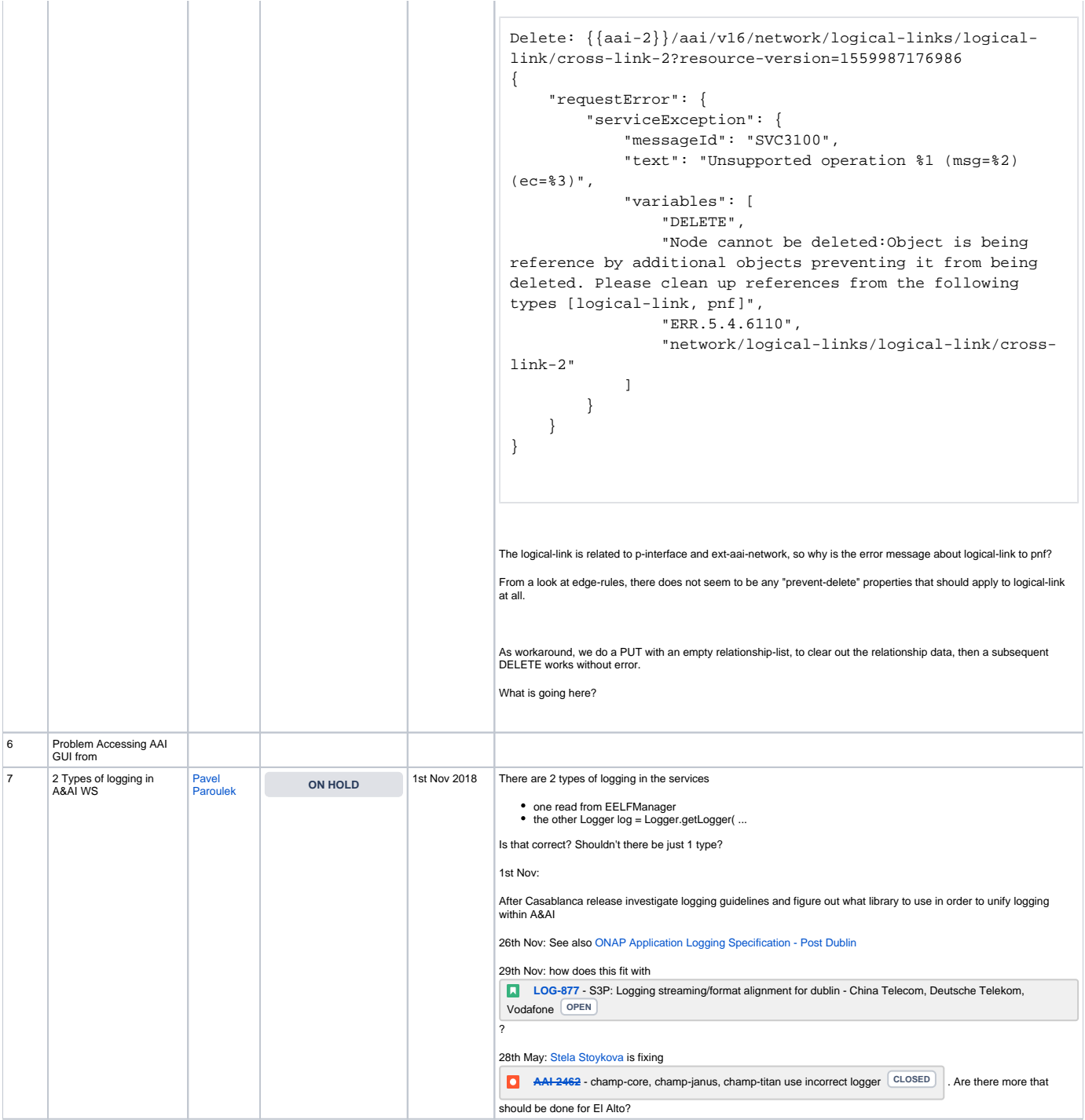

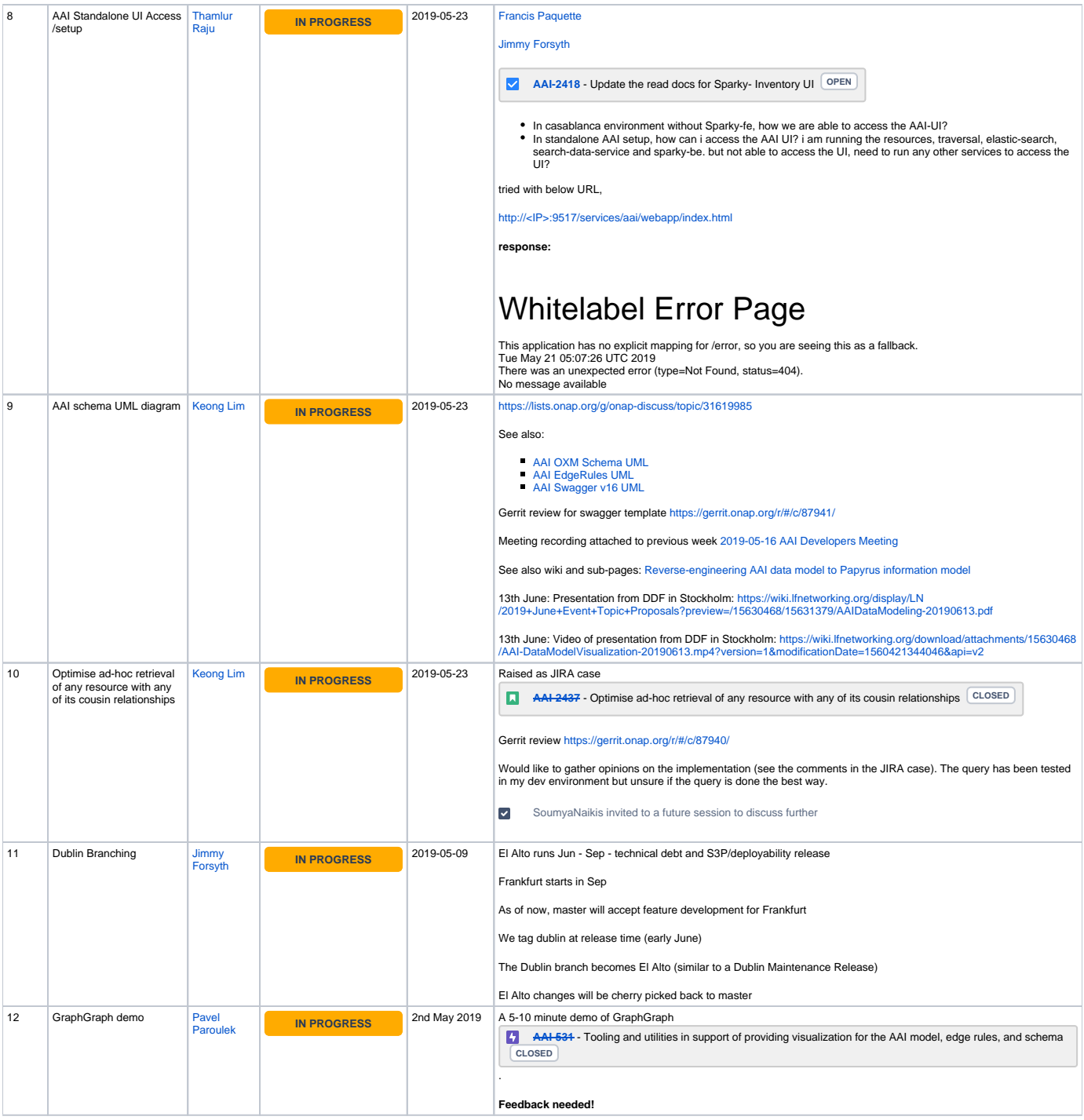

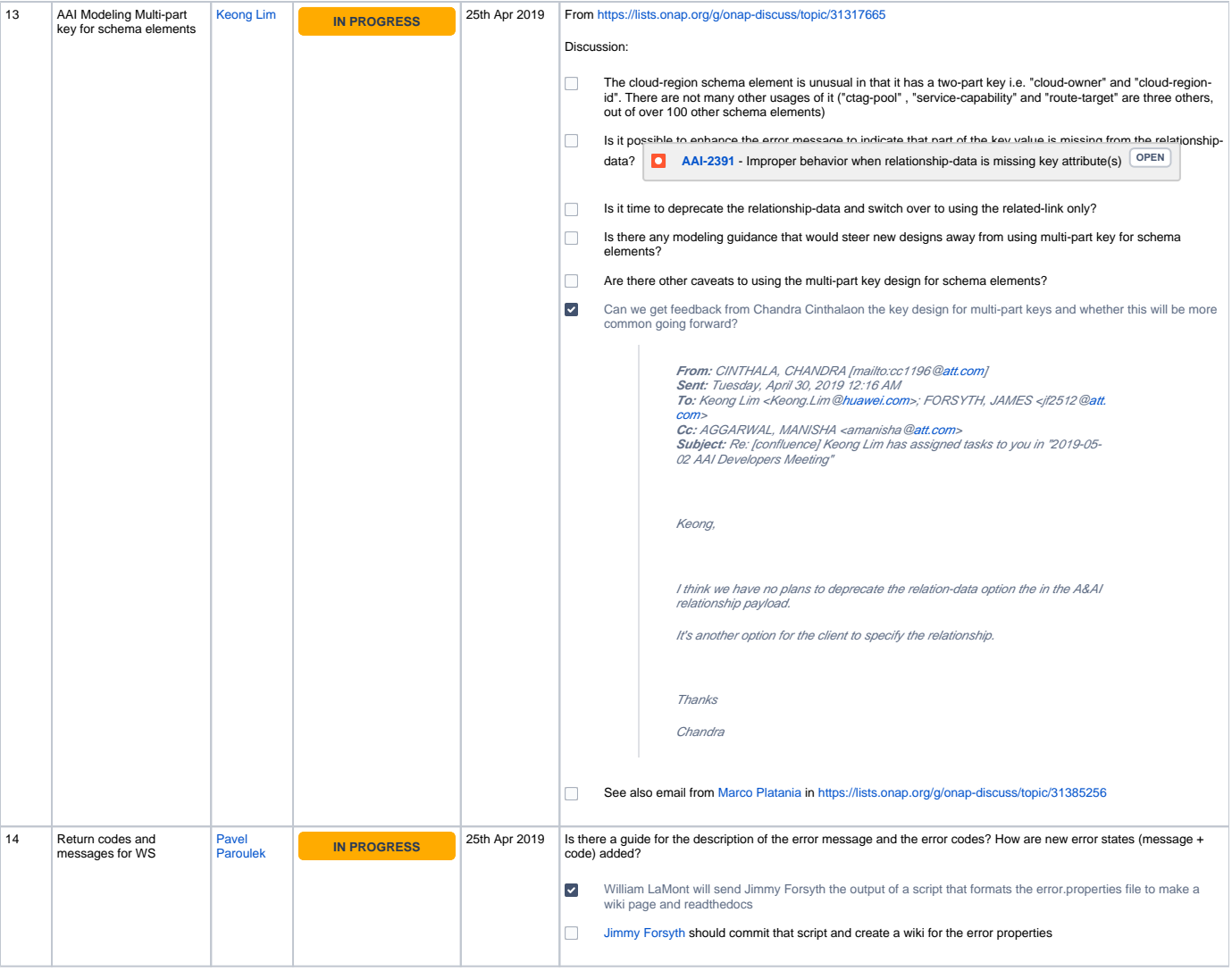

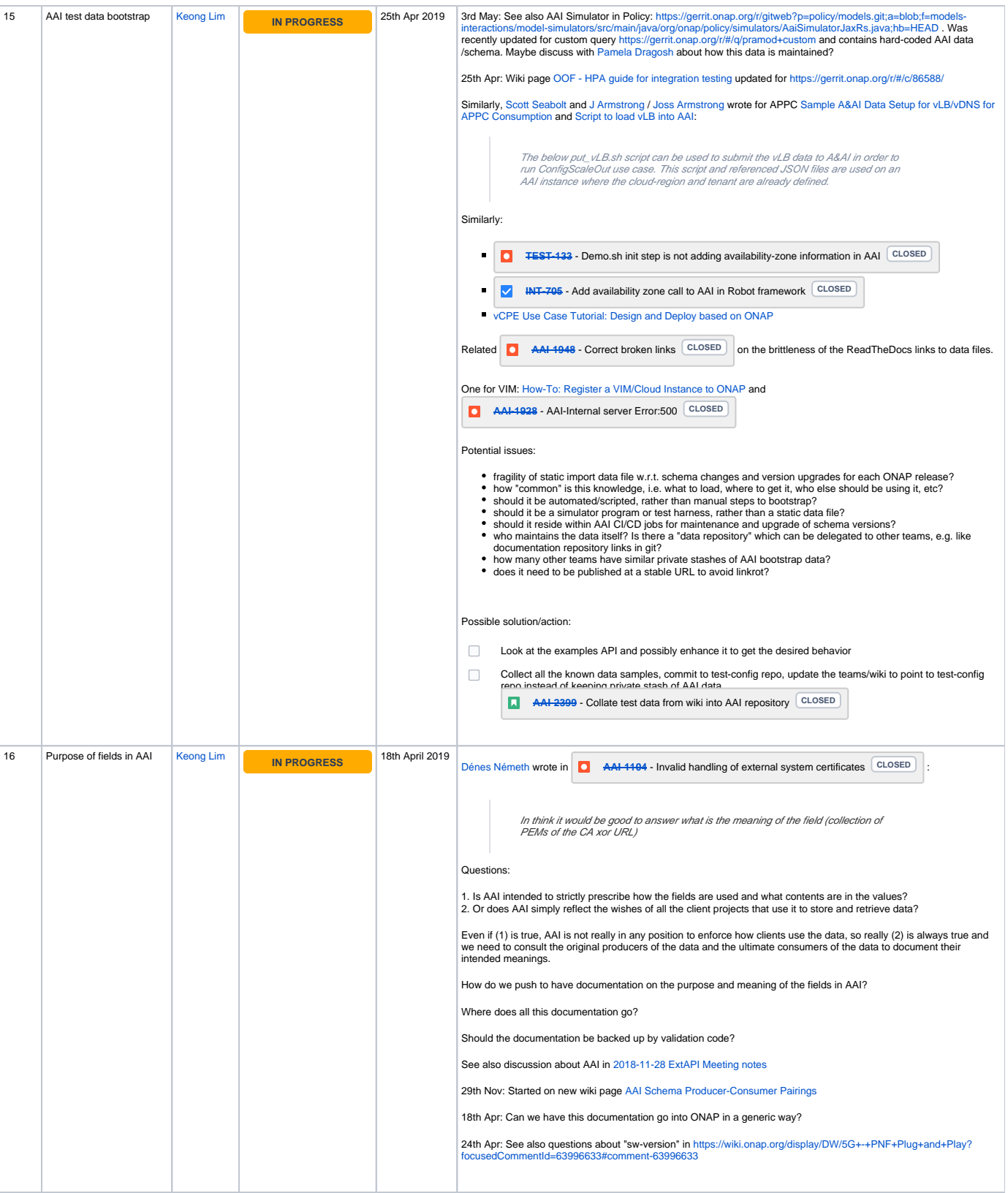

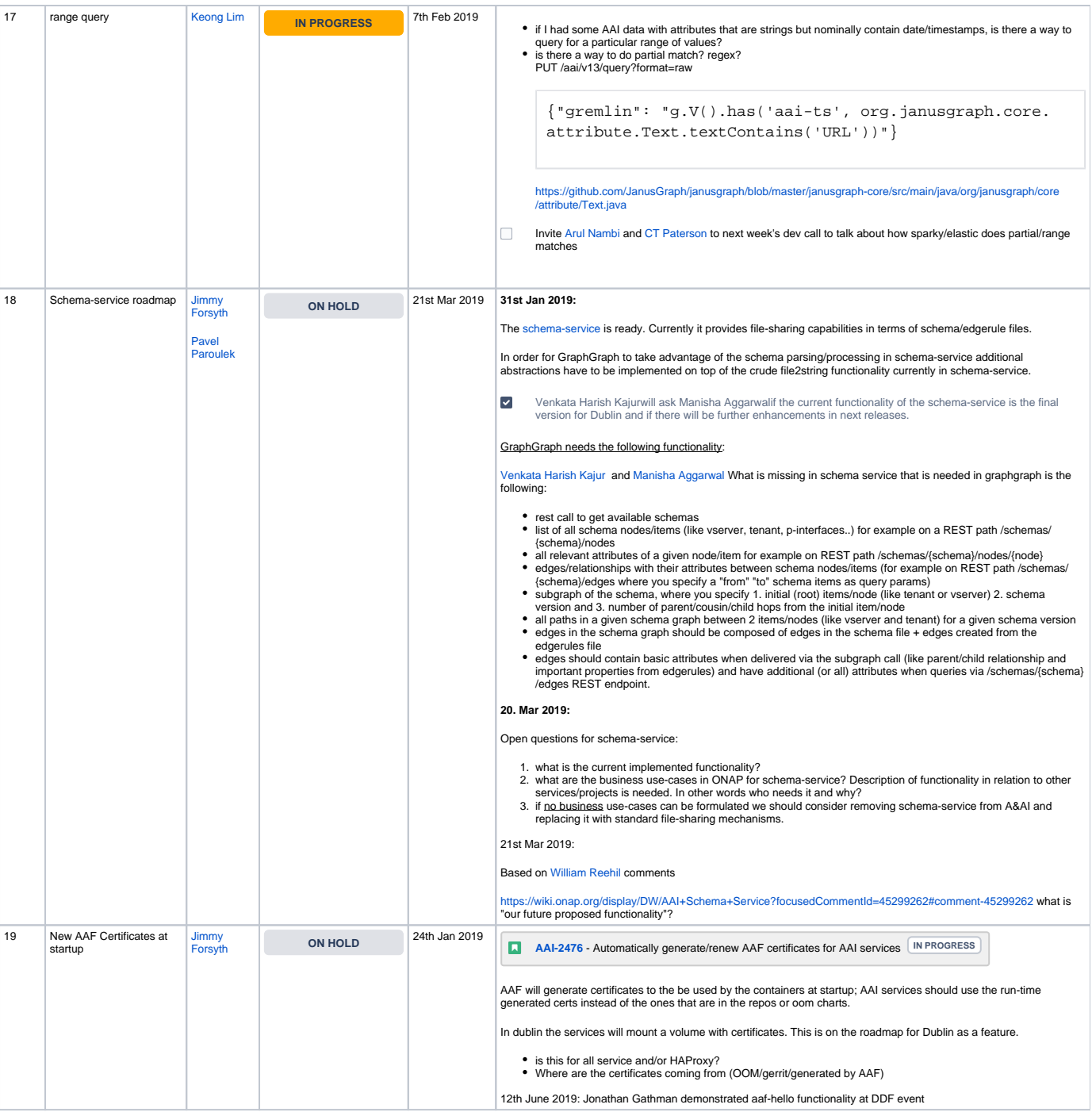

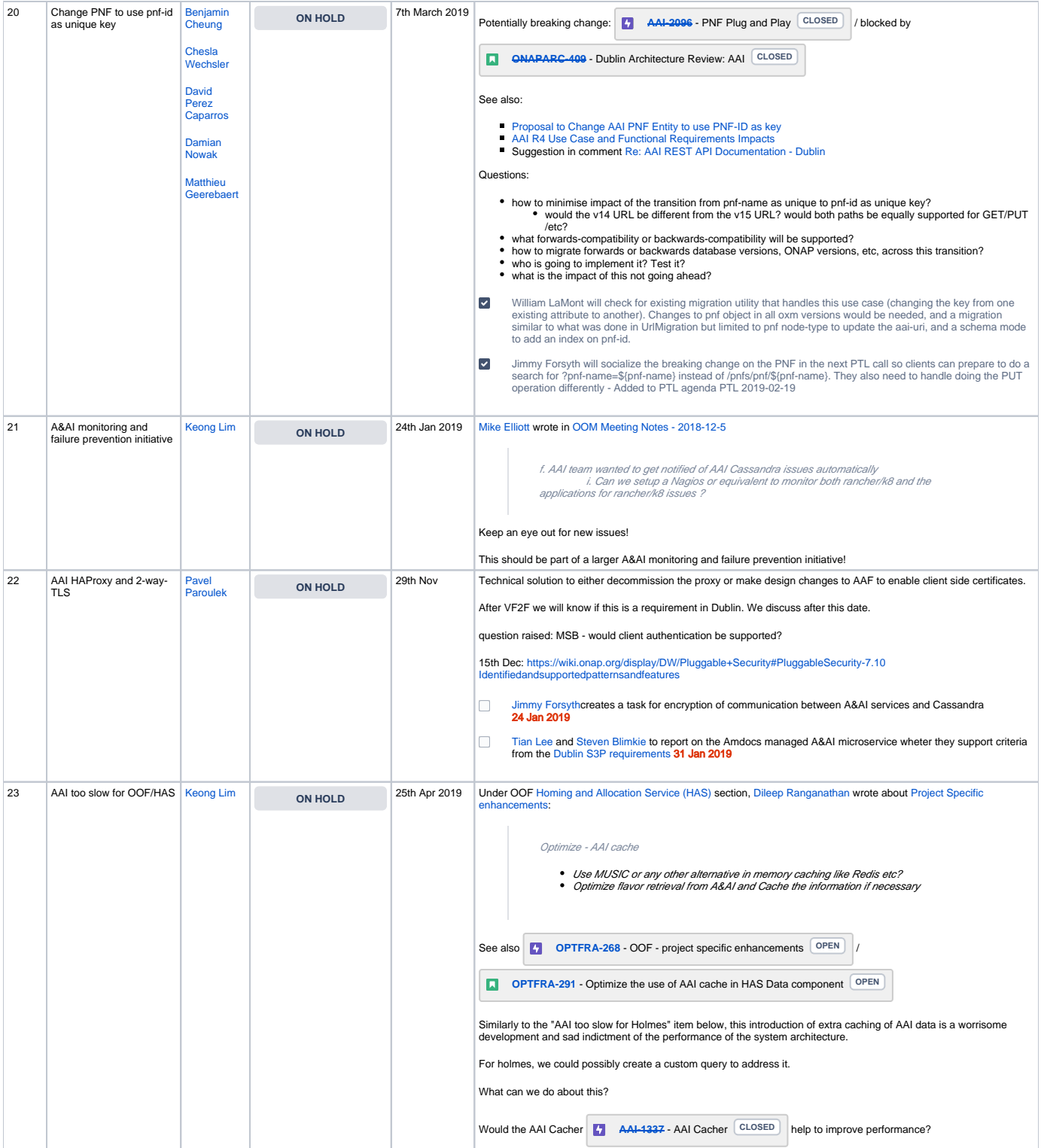

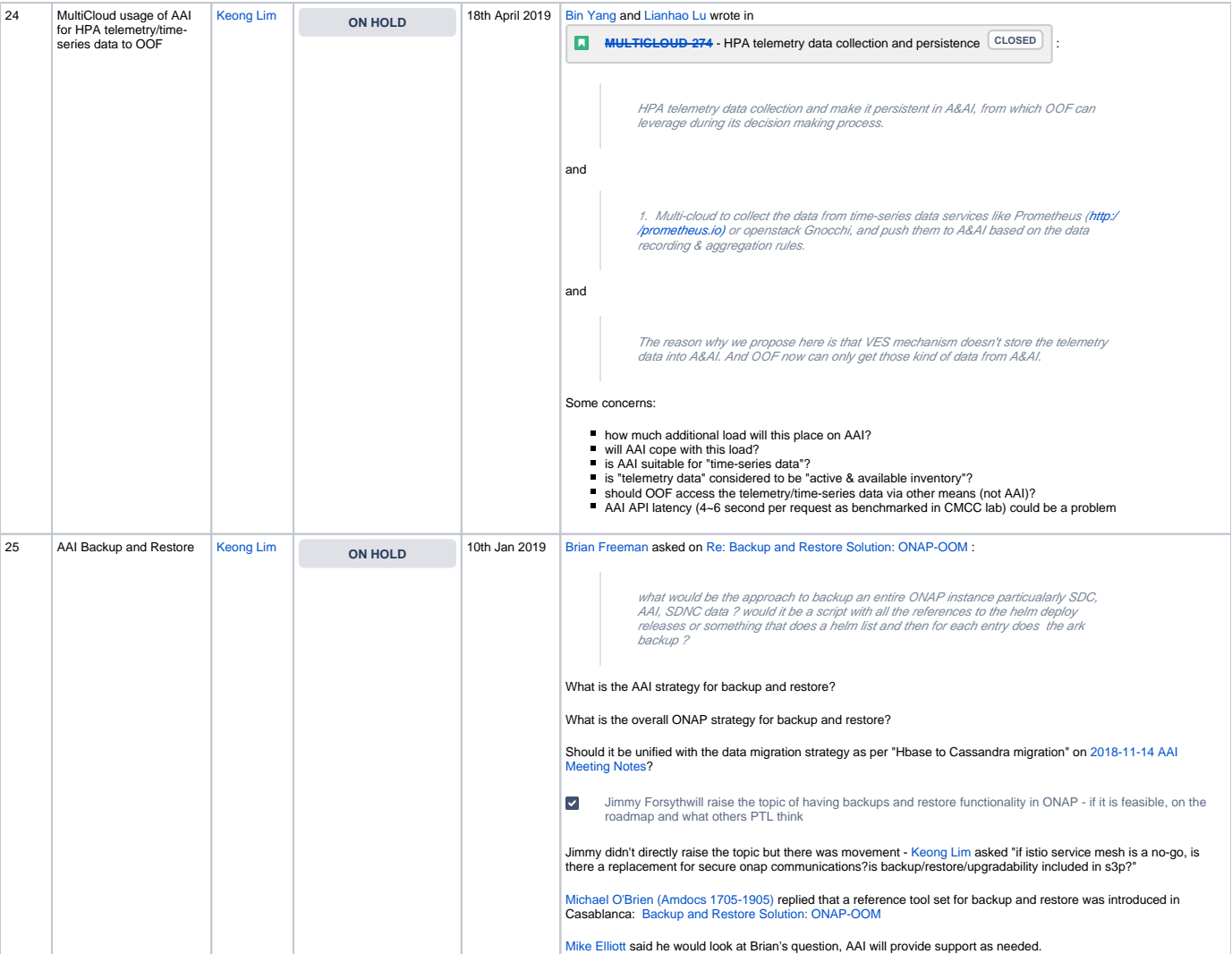